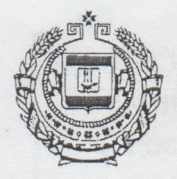

## МИНИСТЕРСТВО ОБРАЗОВАНИЯ РЕСПУБЛИКИ МОРДОВИЯ

## ПРИКАЗ

OT 29. 12. 2017 г.

Об утверждении муниципальных (опорных) центров дополнительного образования

С целью реализации в Республике Мордовия приоритетного проекта «Доступное дополнительное образование для детей» путем обновления содержания и технологий реализации современных, вариативных и востребованных программ дополнительного образования детей в системе дополнительного образования детей

ПРИКАЗЫВАЮ:

1. Присвоить муниципальным организациям дополнительного образования, обеспечивающим реализацию современных дополнительных общеобразовательных программ и осуществляющим внедрение новых практик дополнительного образования в деятельность муниципальных образовательных организаций статус муниципальных (опорных) центров дополнительного образования согласно списку (приложение).

2. Региональному модельному центру дополнительного образования детей Республики Мордовия (директор Уткина О.А.) обеспечить организационное, методическое и аналитическое сопровождение работы муниципальных (опорных) центров дополнительного образования.

3. Контроль за исполнением настоящего приказа возложить на Первого заместителя Министра образования Республики Мордовия Е.П. Солдатову.

Г.А. Явкина

No 1086

Министр

Рязанова Т.В., 8(8342) 23-02-80

Приложение к приказу Министерства образования Республики Мордовия OT «29» 12. 2017 No 1086

## Список

Ž

муниципальных (опорных) центров дополнительного образования

Ичалковского творчества» Дом детского «Ичалковский МБУДОД муниципального района,

- МБУ ДО «Дом детского творчества» Ковылкинского муниципального района,

Дом детского творчества» Лямбирского «Лямбирский МКУ ДО  $\overline{\phantom{0}}$ муниципального района,

- МБОУДОД «Центр дополнительного образования «ЮНИТЭР» Рузаевского муниципального района,

 $\ddot{i}$ 

- МБУДО «Центр детского творчества» Чамзинского муниципального района.